Android Developer Fundamentals V2

## **Activities and Intents**

#### Lesson 2

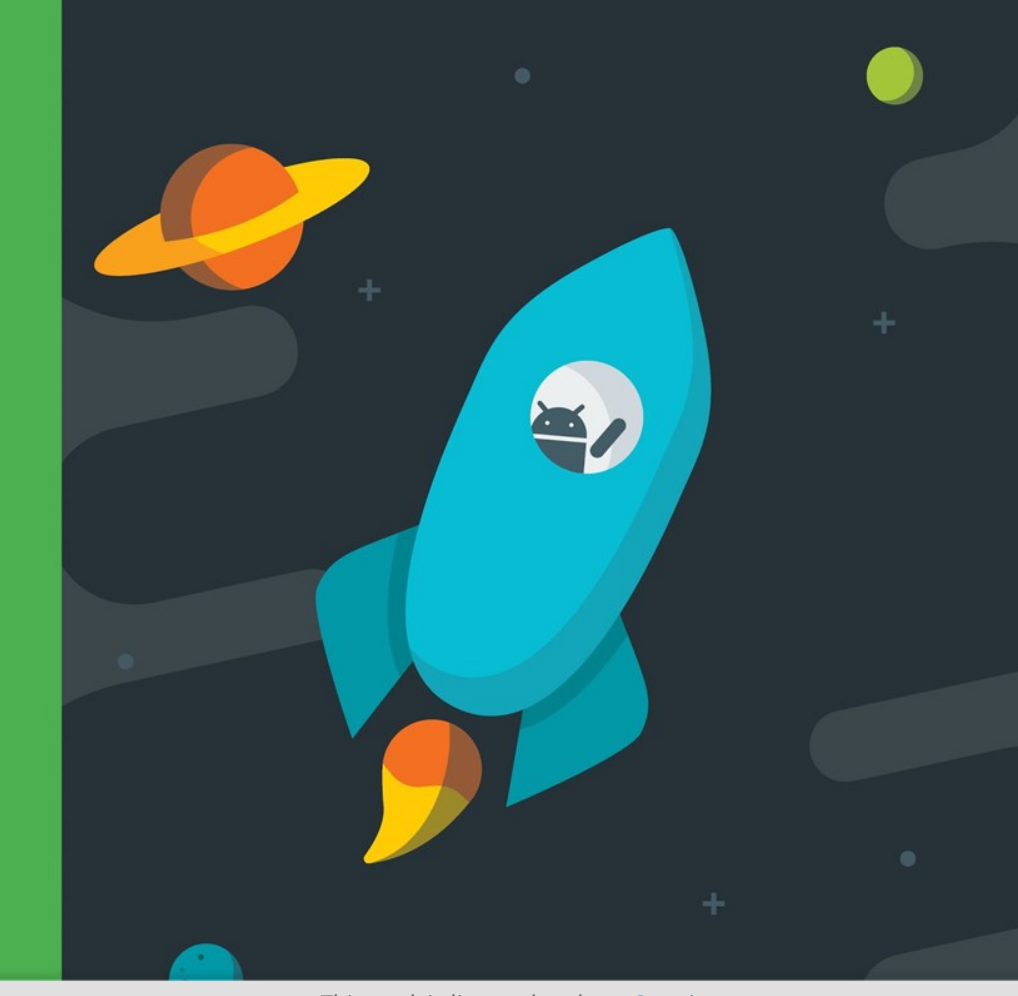

Google Developers Training **Android Developer Fundamentals V2 and state Android Developer Fundamentals V2**

**Activity lifecycle** 

*This work is licensed under a Creative [Commons Attribution 4.0 International](https://creativecommons.org/licenses/by/4.0/)  License.*

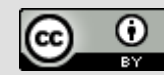

1

# **2.2 Activity lifecycle and state**

**Google Developers Training Android Developer Fundamentals V2**

**Activity lifecycle and state**

*This work is licensed under a Creative [Commons Attribution 4.0 International](https://creativecommons.org/licenses/by/4.0/)  License.*

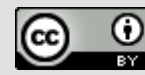

 $\mathfrak{D}$ 

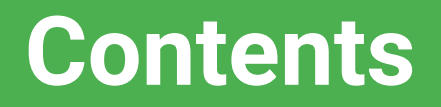

- Activity lifecycle
- Activity lifecycle callbacks
- Activity instance state
- Saving and restoring Activity state

**Activity Lifecycle & Managing State**

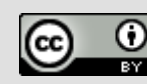

**Activity lifecycle**

Google Developer Training **Android Developer Fundamentals V2**

## **What is the Activity Lifecycle?**

• The set of states an Activity can be in during its lifetime, from when it is created until it is destroyed

### More formally:

• A directed graph of all the states an Activity can be in, and the callbacks associated with transitioning from each state to the next one

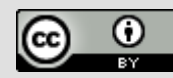

## **What is the Activity Lifecycle?**

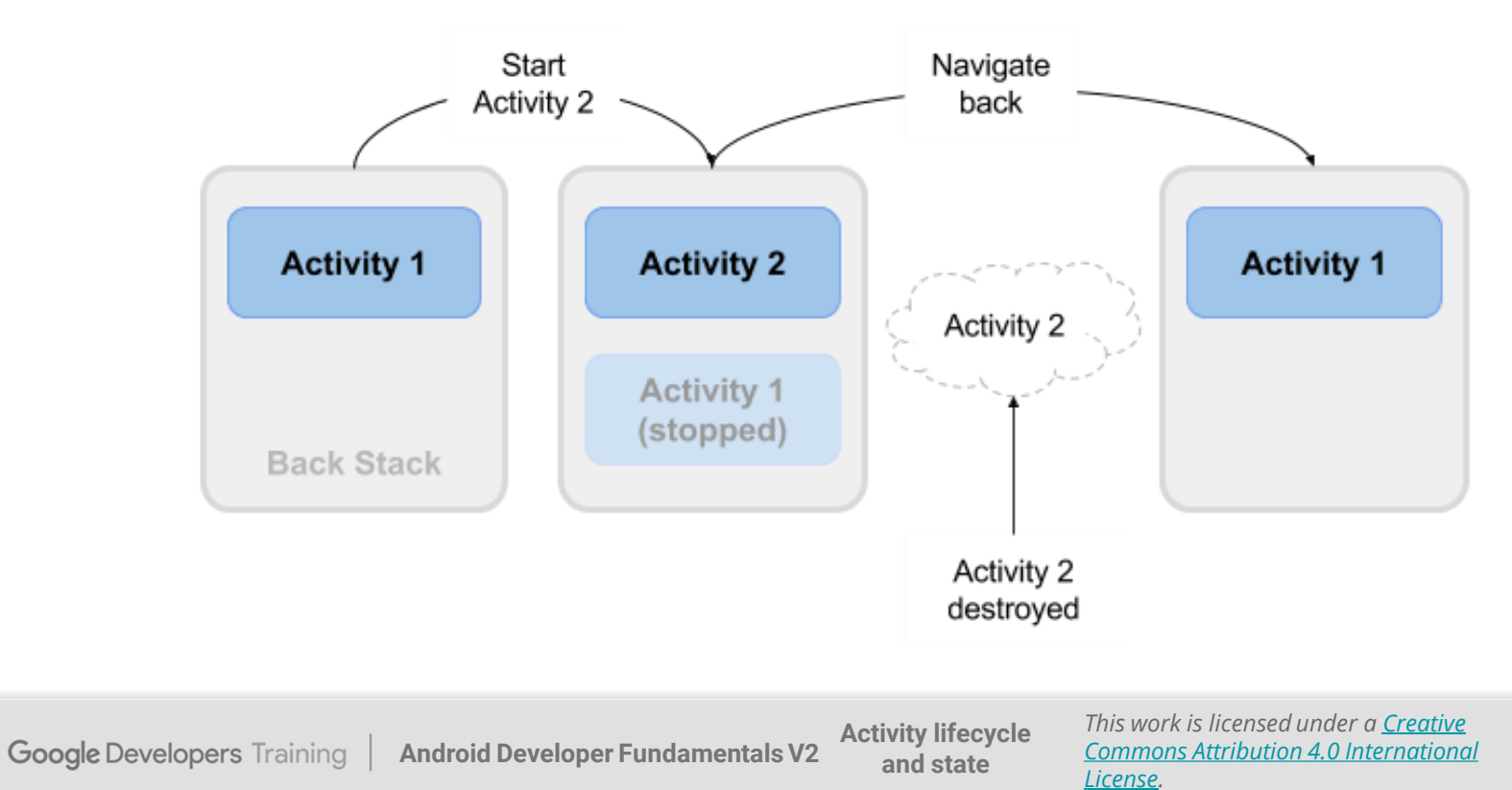

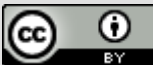

## **Activity states and app visibility**

- Created (not visible yet)
- Started (visible)
- Resume (visible)
- Paused(partially invisible)
- Stopped (hidden)
- Destroyed (gone from memory)

### State changes are triggered by user action, configuration changes such as device rotation, or system action

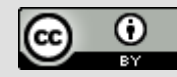

## **Activity lifecycle callbacks**

**Google Developer Training** K) **Android Developer Fundamentals V2**

## **Callbacks and when they are called**

**onCreate(Bundle savedInstanceState)**—static initialization

**onStart()**—when Activity (screen) is becoming visible

**onRestart()**—called if Activity was stopped (calls onStart())

**onResume()**—start to interact with user

**onPause()**—about to resume PREVIOUS Activity

**onStop()**—no longer visible, but still exists and all state info preserved **onDestroy()**—final call before Android system destroys Activity

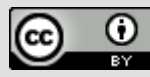

## **Activity states and callbacks graph**

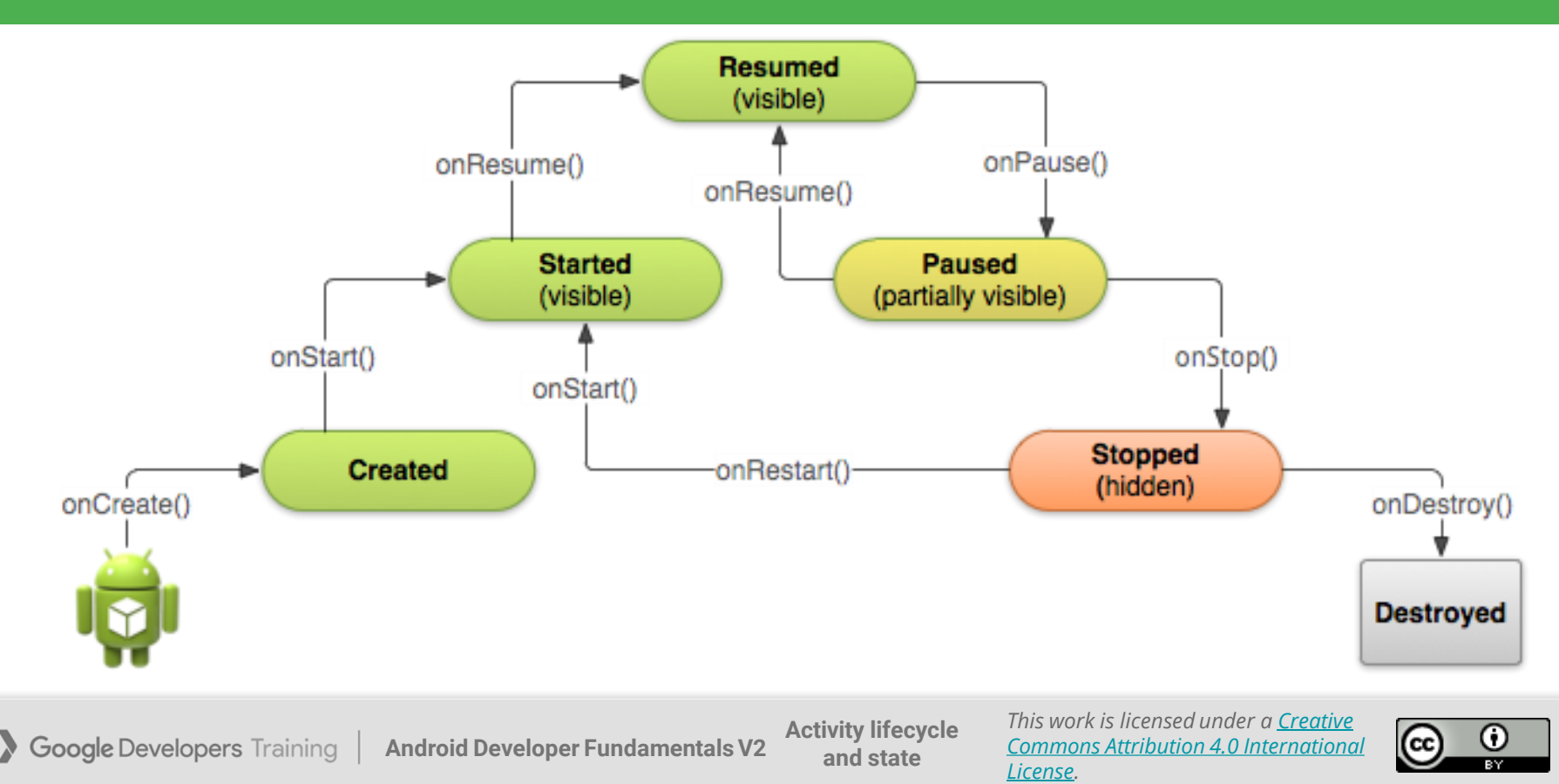

## **Implementing and overriding callbacks**

- Only onCreate() is required
- Override the other callbacks to change default behavior

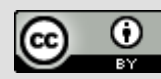

## **onCreate() –> Created**

- Called when the Activity is first created, for example when user taps launcher icon
- Does all static setup: create views, bind data to lists, ...
- Only called once during an activity's lifetime
- Takes a Bundle with Activity's previously frozen state, if there was one
- Created state is always followed by onStart()

**Google Developers Training Android Developer Fundamentals V2**

**Activity lifecycle and state**

*This work is licensed under a Creative [Commons Attribution 4.0 International](https://creativecommons.org/licenses/by/4.0/)  License.*

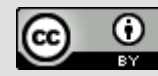

## **onCreate(Bundle savedInstanceState)**

#### @Override

}

public void onCreate(Bundle savedInstanceState) { super.onCreate(savedInstanceState); // The activity is being created.

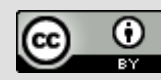

## **onStart() –> Started**

- Called when the Activity is becoming visible to user
- Can be called more than once during lifecycle
- Followed by onResume () if the activity comes to the foreground, or onStop() if it becomes hidden

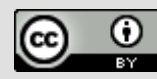

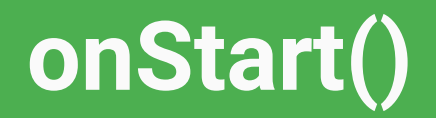

}

### @Override protected void onStart() { super.onStart(); // The activity is about to become visible.

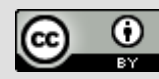

## **onRestart() –> Started**

- Called after Activity has been stopped, immediately before it is started again
- Transient state
- Always followed by onStart()

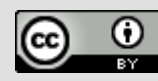

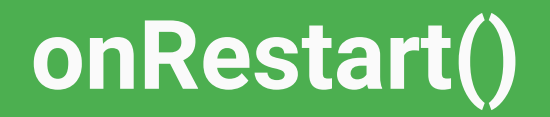

#### @Override

}

### protected void onRestart() {

### super.onRestart();

// The activity is between stopped and started.

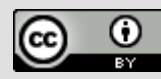

## **onResume() –> Resumed/Running**

- Called when Activity will start interacting with user
- Activity has moved to top of the Activity stack
- Starts accepting user input
- **Running state**
- Always followed by onPause()

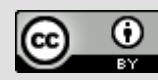

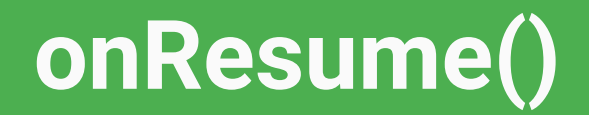

@Override

}

- protected void onResume() {
	- super.onResume();
	- // The activity has become visible
	- // it is now "resumed"

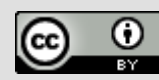

## **onPause() –> Paused**

- Called when system is about to resume a previous Activity
- The Activity is partly visible but user is leaving the Activity
- Typically used to commit unsaved changes to persistent data, stop animations and anything that consumes resources
- Implementations must be fast because the next Activity is not resumed until this method returns
- Followed by either onResume() if the Activity returns back to the front, or onStop() if it becomes invisible to the user

**Activity lifecycle Google Developers Training Android Developer Fundamentals V2 and state**

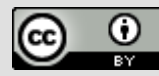

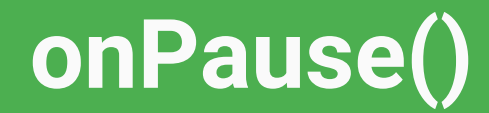

}

@Override protected void onPause() { super.onPause(); // Another activity is taking focus // this activity is about to be "paused"

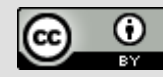

## **onStop() –> Stopped**

- Called when the Activity is no longer visible to the user
- New Activity is being started, an existing one is brought in front of this one, or this one is being destroyed
- Operations that were too heavy-weight for onPause()
- Followed by either onRestart() if Activity is coming back to interact with user, or onDestroy() if Activity is going away

**Activity lifecycle Google Developers Training Android Developer Fundamentals V2 and state**

*This work is licensed under a Creative [Commons Attribution 4.0 International](https://creativecommons.org/licenses/by/4.0/)  License.*

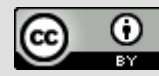

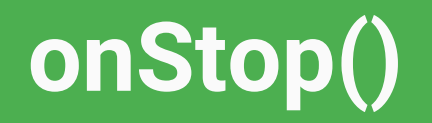

}

@Override protected void onStop() { super.onStop(); // The activity is no longer visible // it is now "stopped"

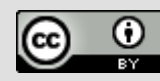

## **onDestroy() –> Destroyed**

- Final call before Activity is destroyed
- User navigates back to previous Activity, or configuration changes
- Activity is finishing or system is destroying it to save space
- Call [isFinishing\(\)](https://developer.android.com/reference/android/app/Activity.htmlisFinishing()) method to check
- System may destroy Activity without calling this, so use onPause() or onStop() to save data or state

**Activity lifecycle Google Developers Training Android Developer Fundamentals V2 and state**

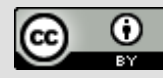

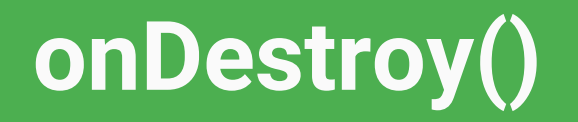

}

### @Override protected void onDestroy() { super.onDestroy(); // The activity is about to be destroyed.

**Activity lifecycle Google Developers Training Android Developer Fundamentals V2 and state**

*This work is licensed under a Creative [Commons Attribution 4.0 International](https://creativecommons.org/licenses/by/4.0/)  License.*

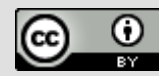

## **Activity instance state**

Google Developer Training **Android Developer Fundamentals V2**

## **When does config change?**

Configuration changes invalidate the current layout or other resources in your activity when the user:

- Rotates the device
- Chooses different system language, so locale changes
- Enters multi-window mode (from Android 7)

**Activity lifecycle Google Developers Training Android Developer Fundamentals V2 and state**

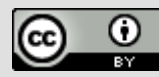

## **What happens on config change?**

- On configuration change, Android:
- **1.** Shuts down Activity by calling:
	- onPause()
	- onStop()
	- onDestroy()
- **2.** Starts Activity over again by calling:
	- onCreate()
	- onStart()
	- onResume()

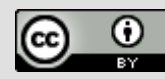

## **Activity instance state**

- State information is created while the Activity is running, such as a counter, user text, animation progression
- State is lost when device is rotated, language changes, back-button is pressed, or the system clears memory

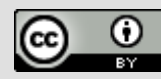

## **Saving and restoring Activity state**

**Google Developer Training Android Developer Fundamentals V2** K X

### **What the system saves**

- System saves only:
	- $\circ$  State of views with unique ID (android: id) such as text entered into EditText
	- Intent that started activity and data in its extras
- You are responsible for saving other activity and user progress data

**Activity lifecycle Google Developers Training Android Developer Fundamentals V2 and state**

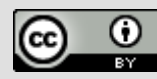

## **Saving instance state**

#### Implement onSaveInstanceState() in your Activity

- Called by Android runtime when there is a possibility the Activity may be destroyed
- Saves data only for this instance of the Activity during current session

**Activity lifecycle Google Developers Training Android Developer Fundamentals V2 and state**

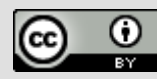

## **onSaveInstanceState(Bundle outState)**

@Override

}

public void onSaveInstanceState(Bundle outState) { super.onSaveInstanceState(outState);

// Add information for saving HelloToast counter // to the to the outState bundle outState.putString("count", String.valueOf(mShowCount.getText()));

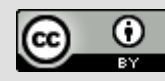

## **Restoring instance state**

Two ways to retrieve the saved Bundle

- in onCreate(Bundle mySavedState) Preferred, to ensure that your user interface, including any saved state, is back up and running as quickly as possible
- Implement callback (called after onStart()) [onRestoreInstanceState\(Bundle mySavedState\)](https://developer.android.com/reference/android/app/Activity.htmlonRestoreInstanceState(android.os.Bundle))

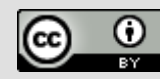

## **Restoring in onCreate()**

@Override protected void onCreate(Bundle savedInstanceState) { super.onCreate(savedInstanceState); setContentView(R.layout.activity main); mShowCount = findViewById(R.id.show\_count);

**if (savedInstanceState != null) { String count = savedInstanceState.getString("count"); if (mShowCount != null) mShowCount.setText(count);**

**}**

}

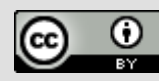

## **onRestoreInstanceState(Bundle state)**

#### @Override

**}**

}

public void onRestoreInstanceState (Bundle mySavedState) { super.onRestoreInstanceState(mySavedState);

```
if (mySavedState != null) {
String count = mySavedState.getString("count");
if (count != null)
    mShowCount.setText(count);
```
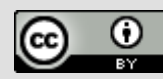

### **Instance state and app restart**

When you stop and restart a new app session, the Activity instance states are lost and your activities will revert to their default appearance

If you need to save user data between app sessions, use shared preferences or a database.

**Activity lifecycle Google Developers Training Android Developer Fundamentals V2 and state**

*This work is licensed under a Creative [Commons Attribution 4.0 International](https://creativecommons.org/licenses/by/4.0/)  License.*

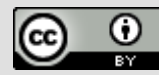

### **Learn more**

- [Activities](http://developer.android.com/guide/components/activities.html) (API Guide)
- **[Activity](http://developer.android.com/reference/android/app/Activity.html) (API Reference)**
- **[Managing the Activity Lifecycle](http://developer.android.com/training/basics/activity-lifecycle/index.html)**
- **[Pausing and Resuming an Activity](https://developer.android.com/training/basics/activity-lifecycle/pausing.html)**
- **[Stopping and Restarting an Activity](https://developer.android.com/training/basics/activity-lifecycle/stopping.html)**
- **[Recreating an Activity](http://developer.android.com/training/basics/activity-lifecycle/recreating.html)**
- **[Handling Runtime Changes](http://developer.android.com/guide/topics/resources/runtime-changes.html)**
- **[Bundle](https://developer.android.com/reference/android/os/Bundle.html)**

**Activity Lifecycle and State**

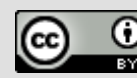

## **What's Next?**

• Concept Chapter: [2.2 Activity lifecycle and state](https://google-developer-training.github.io/android-developer-fundamentals-course-concepts-v2/unit-1-get-started/lesson-2-activities-and-intents/2-2-c-activity-lifecycle-and-state/2-2-c-activity-lifecycle-and-state.html) ● Practical: [2.2 Activity lifecycle and state](https://codelabs.developers.google.com/codelabs/android-training-activity-lifecycle-and-state)

**Google Developers Training Android Developer Fundamentals V2** 

**Activity Lifecycle and State**

*This work is licensed under a Creative [Commons Attribution 4.0 International](https://creativecommons.org/licenses/by/4.0/)  License.*

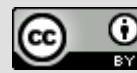

## **END**

Google Developer Training **Android Developer Fundamentals V2**